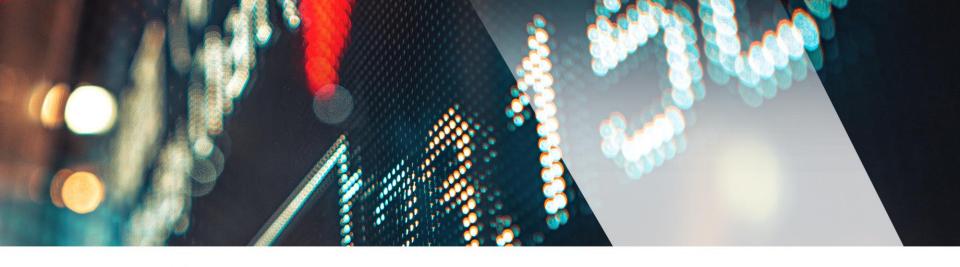

# Intelligent Fund Management, LLC

Progress Report Jan 14, 2024

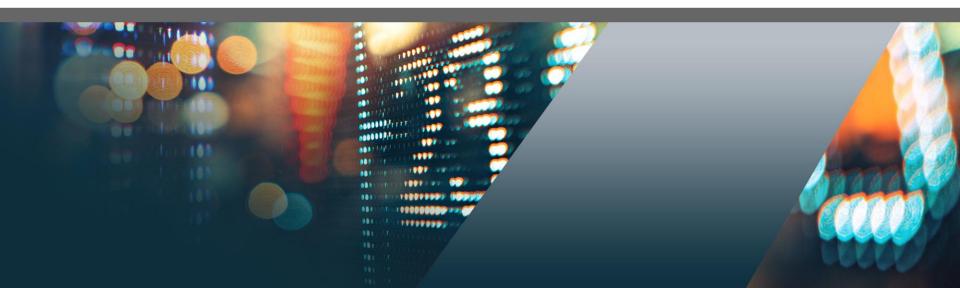

## OmniFunds 3.0 Alpha Completed

#### **Prior Updates**

- Multiple Portfolio Support.
- Validation of the Holstius Spreadsheet
- Exits Added to Portfolios (ATM Upgraded)

#### **This Update**

- Added the ability to Archive Portfolios for Speed
- User Interface to Create Multi-Portfolio OmniFunds
- Added Byrne's Earnings Portfolio
- Aggressive & Conservative OmniFunds were created

#### **Discuss:**

- OmniFund Performance
- Next Steps

#### OmniFunds 3.0 Site

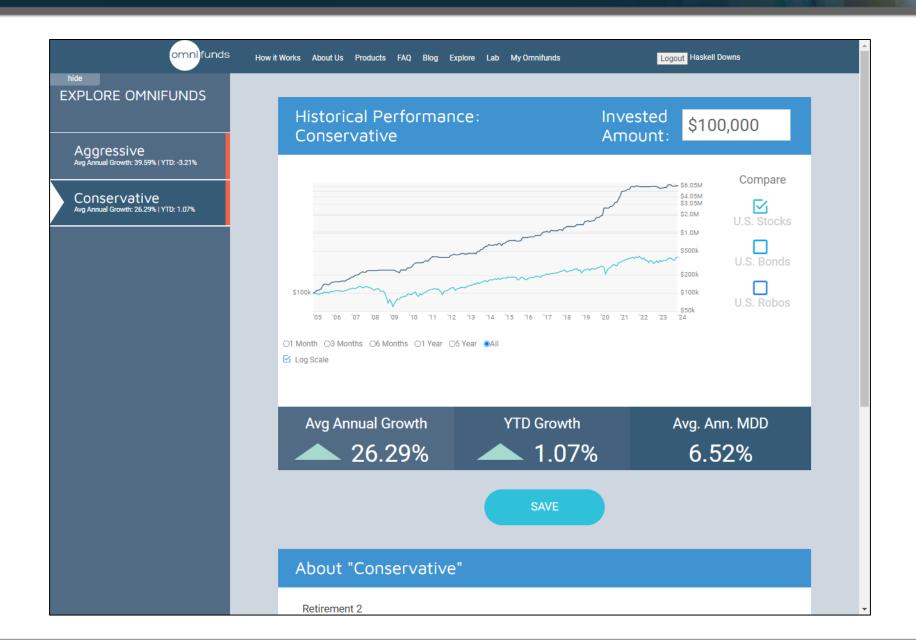

#### **Archives**

We added the ability to archive Portfolios so those that are not being used won't slow down the System.

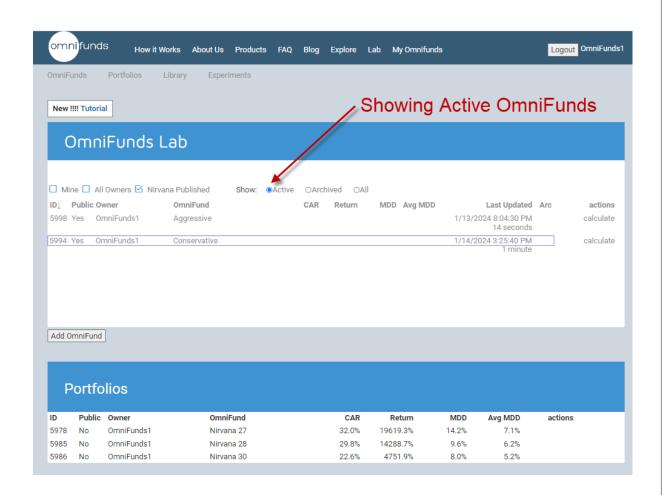

# Creating an OmniFund

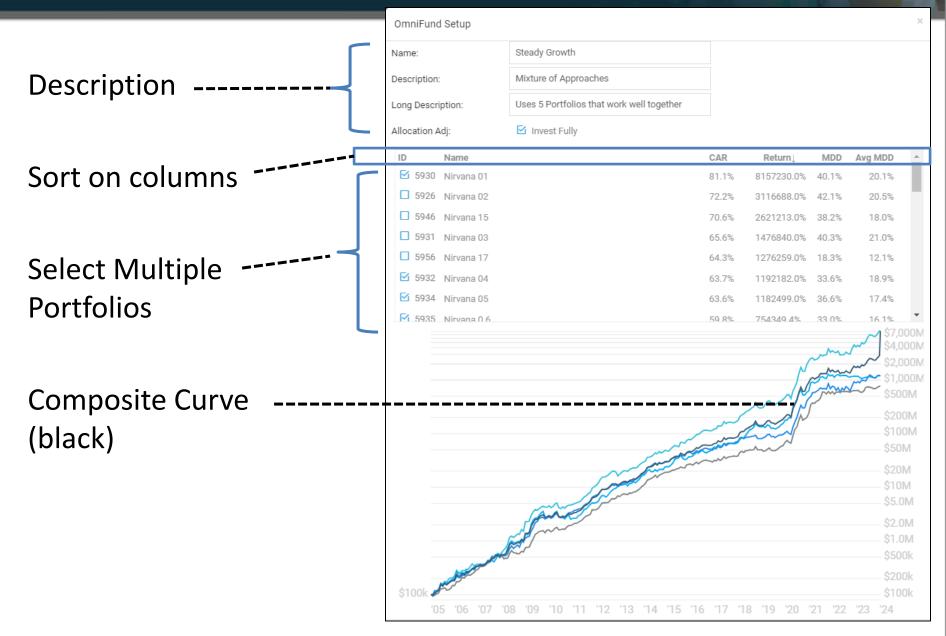

# "Earnings Growth" by Steve Byrne

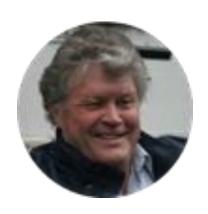

IFM Investor Steve Byrne created this Portfolio using a "Growth Since Earnings" approach.

Steve has graciously agreed to share it with all OmniFunds users.

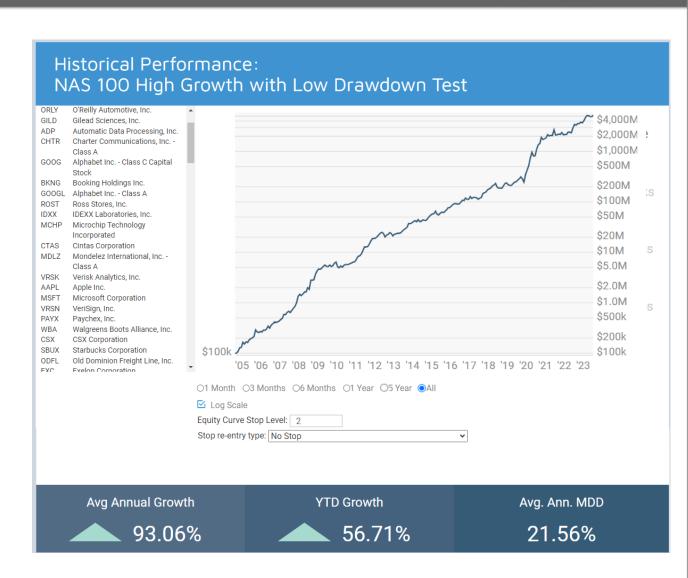

#### **Consistent Across Time**

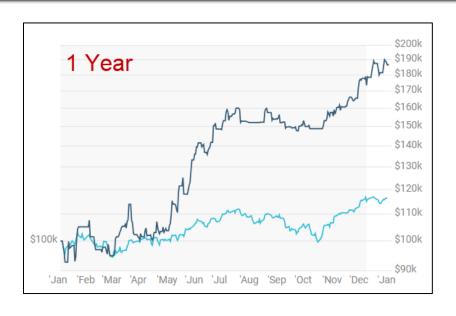

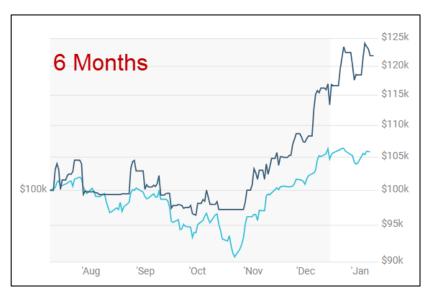

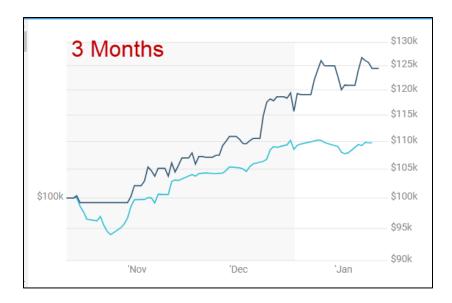

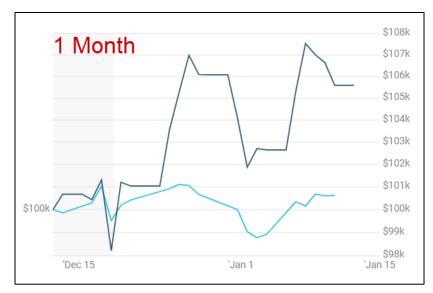

#### OmniFunds 3.0 Site

We have deployed 2 Omnifunds, each created by combining 3 Portfolios.

#### Aggressive:

Portfolios with high Rates of Return.

#### **Conservative:**

Portfolios with low Average Max Draw Downs

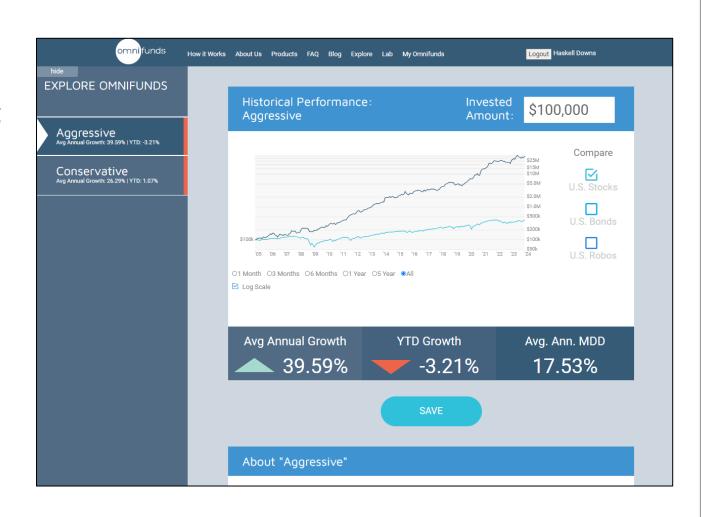

First Multi-Portfolio OmniFunds

# Aggressive

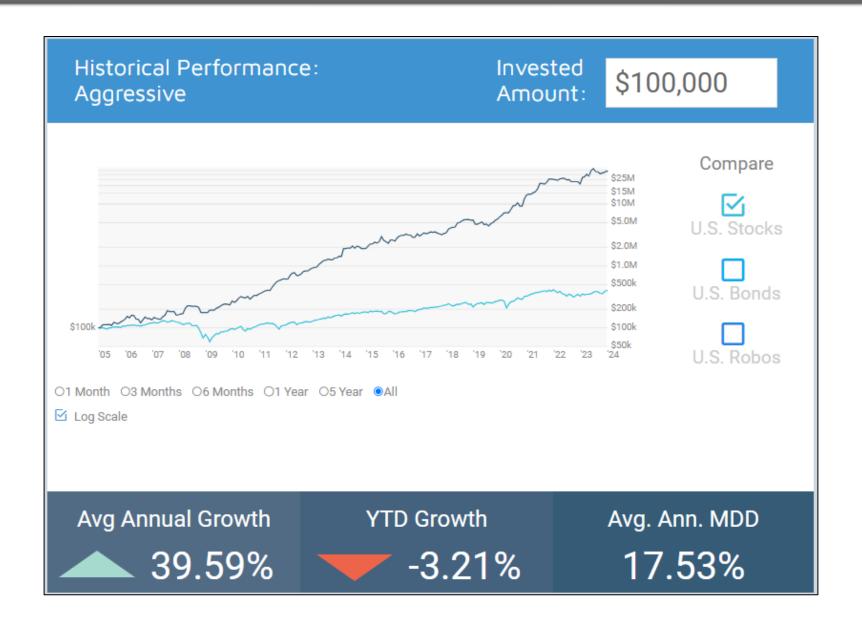

#### Conservative

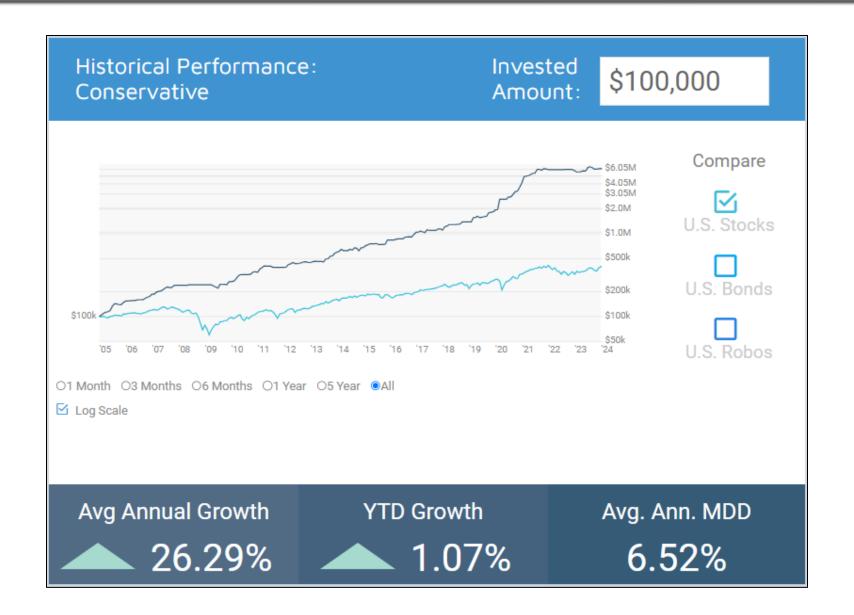

### The Problem

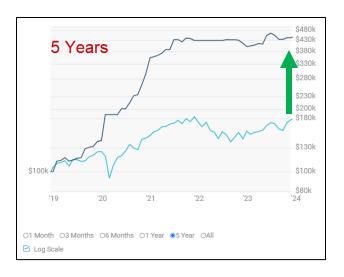

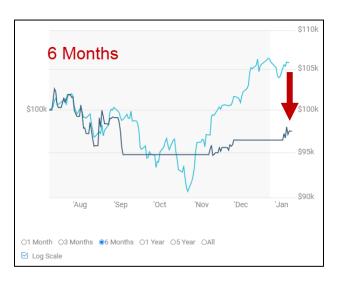

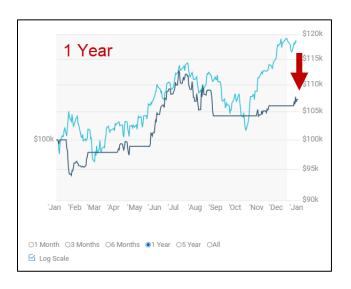

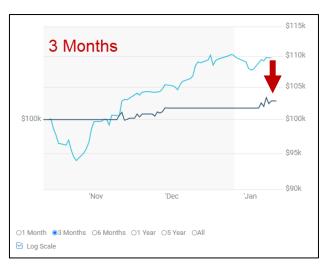

Low Trade Count, Higher Volatility Causing Lower Performance

### Using OmniLanguage Assets

About 98% of our OmniFunds switch using simple indicators like RSI or TRII.

Steve Byrne uploaded Custom OmniLanguage Indicators he created into OmniFunds.

More complex indicators can manage risk better than a switching approach that is based on simple indicators.

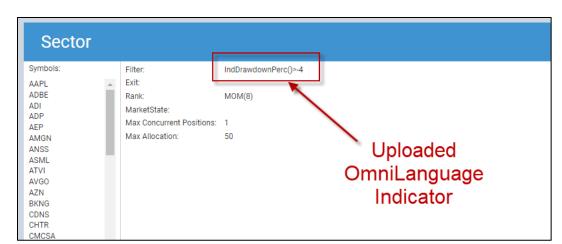

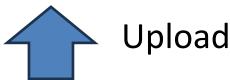

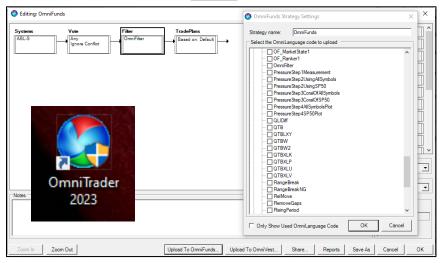

### Better Portfolios for Switching

- Being able to switch between Portfolios based on performance is a big improvement.
- We just need Better Portfolios.
- Portfolios like Steve Byrne's Earnings Growth.

How can we get the best possible Portfolios on the platform without having to create sophisiticated OmniLanguage indicators?

Do we already have something more powerful?

## Server Strategies

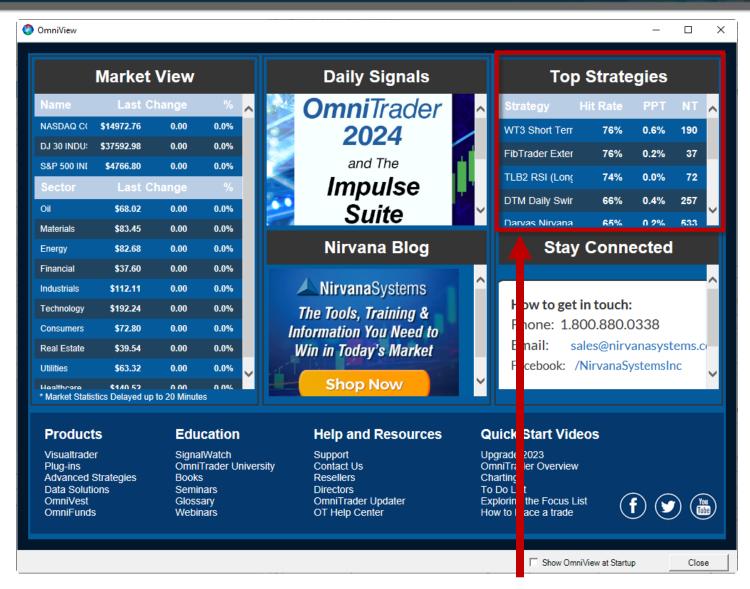

As Seen in OmniView

## Importing Strategies into OmniFunds

#### The Advantages of Strategies:

- We have built many over time.
   Ready to Deploy.
- OmniTrader makes it easy to develop New Strategies.
- Better control over all aspects of Signal and Exit Generation
- Better List Control: It is possible to use the Dynamic List Concept.
- Easier Integration of our Nirvana A.I. into the platform.

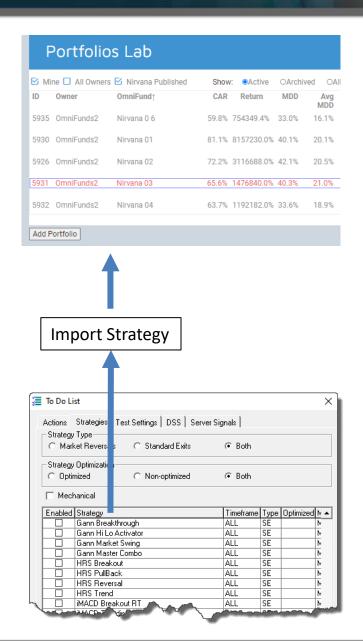

### Next Steps

We will release the Alpha soon, so folks in our group can work with the new platform.

We will report on the use of OmniTrader
Strategies in
OmniFunds Portfolios
the week of Jan 15.

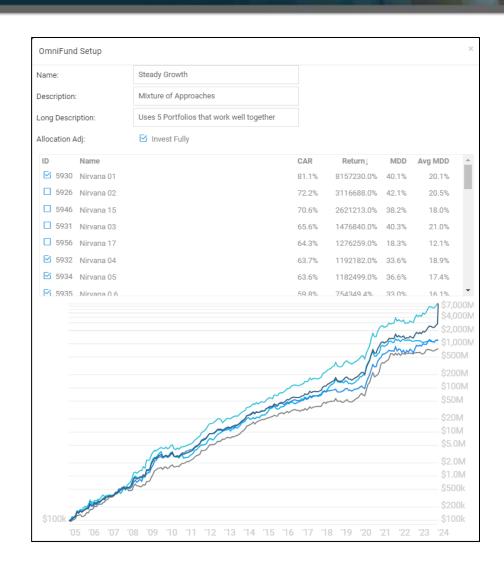

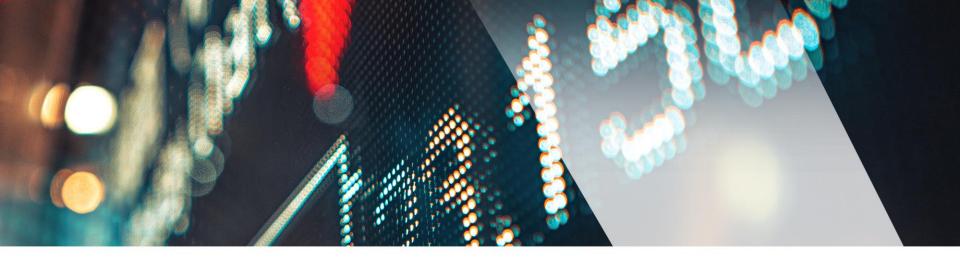

# **Omni**Funds

**Because Returns Matter.** 

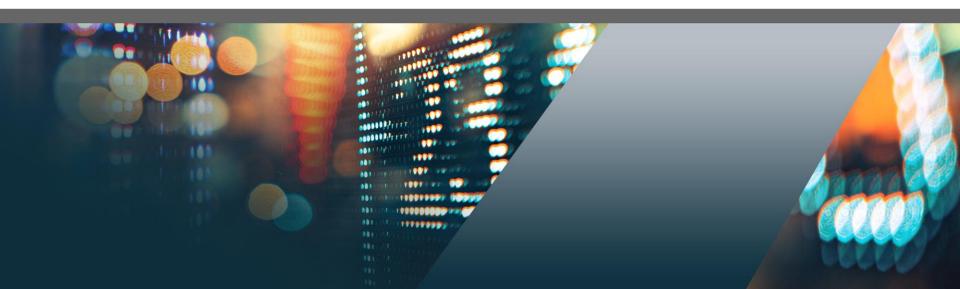

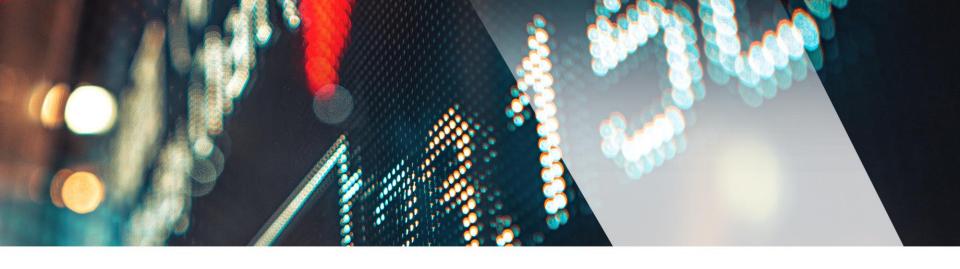

# **Omni**Funds

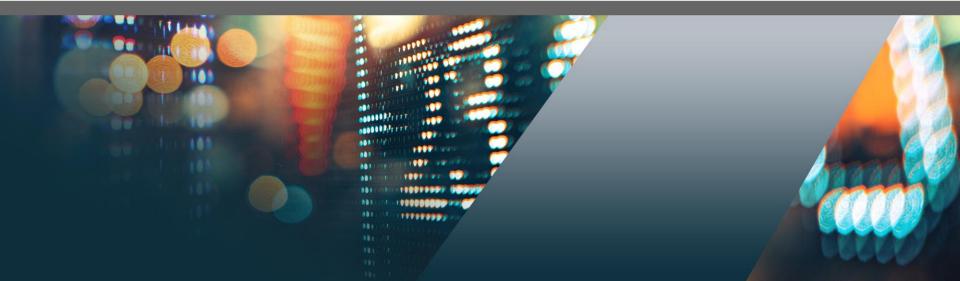